# Podwyższanie rozdzielczości obrazów cyfrowych z wykorzystaniem informacji o krawędziach

### Zbigniew ŚWIERCZYŃSKI, Przemysław ROKITA

Instytut Teleinformatyki i Automatyki WAT, ul. Gen. S. Kaliskiego 2, 00-908 Warszawa

STRESZCZENIE: W artykule zostały opisane i porównane metody podwyższania rozdzielczości obrazów cyfrowych. Przedstawiono klasyfikację tych metod oraz implementacje wybranych algorytmów. Zasadniczą część artykułu stanowi przedstawienie dwóch hybrydowych autorskich metod interpolacji. Zaproponowane metody, w celu poprawy jakości interpolowanego obrazu (w szczególności jego ostrości), wykorzystują informacje o krawędziach wykrytych na obrazie oryginalnym. Artykuł opisuje, w jaki sposób są wykrywane i wykorzystywane krawędzie do poprawy jakości obrazu w większej rozdzielczości.

SŁOWA KLUCZOWE: podwyższanie rozdzielczości, interpolacja.

### 1. Wprowadzenie

Niniejszy artykuł dotyczy zagadnienia podwyższania rozdzielczości obrazów cyfrowych z położeniem szczególnego nacisku na ostrość uzyskanego obrazu przy równoczesnym zachowaniu łagodnych kształtów przedmiotów prezentowanych na obrazie.

Rozdzielczość obrazu jest rozumiana jako liczba rozróżnialnych szczegółów w jednostce powierzchni. Rozdzielczość obrazu cyfrowego wyrażana jest w liczbie punktów na cal (PPI – pixel per inch) dla obrazu wyświetlanego np. na monitorze lub kropek na cal (DPI – dots per inch) w przypadku wydruku.

Zmiany rozdzielczości obrazu cyfrowego wykonywane są bardzo często, np. przy przenoszeniu obrazu pomiędzy różnymi urządzeniami zobrazowania przy wyświetlaniu na monitorze, drukowaniu, w aparatach i kamerach

113

cyfrowych. Przy zwiększaniu rozdzielczości wykorzystuje się metody interpolacji. Różne metody interpolacji w różny sposób obliczają wartości brakujących pikseli na podstawie danych dostarczonych przez obraz oryginalny. Uszczegóławiając, problem sprowadza się do poszukiwania metody wygenerowania obrazu z łagodnymi tonacjami kolorów (odcieniami szarości) w ramach tych samych obszarów obrazu i jednocześnie z ostrymi krawędziami pomiędzy poszczególnymi obszarami. Znalezienie metody powiększania rozdzielczości spełniającej powyższe wymagania i zarazem efektywnej (szybkiej) jest szczególnie pożądane w programach do przeglądania i analizy obrazu, np. w kryminalistyce czy wojsku (analiza zdjęć lotniczych, satelitarnych).

W niniejszym artykule zmiana rozdzielczości wykonywana jest w celu późniejszej analizy szczegółów, które się na nim znajdują. Z tego też powodu, w tym przypadku, zwiększenie rozdzielczości powoduje zwiększenie rozmiarów przetwarzanego obrazu (przy zachowaniu stałego rozmiaru piksela).

Popularne metody podwyższania rozdzielczości (np. metoda najbliższego sąsiada, dwuliniowa lub dwusześcienna) prowadzą do uzyskania obrazu w wyższej rozdzielczości cechującego się, w zależności od zastosowanej metody, wyraźnym zmniejszeniem ostrości obrazu lub "poschodkowaniem" krawędzi oddzielających poszczególne obszary. Metody te prowadzą do zmniejszenia komfortu przeglądania takich obrazów i nie ułatwiają rozpoznania zobrazowanych szczegółów, np. numeru tablicy rejestracyjnej.

Prezentowane, w pkt. 6 artykułu, autorskie metody przy interpolowaniu obrazu biorą pod uwagę informacje o krawędziach wykrytych na obrazie oryginalnym. Pierwsza z autorskich metod sumuje obraz interpolowany np. metodą dwusześcienną z odpowiednio przeniesionym do większej rozdzielczości obrazem krawędzi. Druga na podstawie informacji o lokalizacji krawędzi analizuje tylko wskazane obszary i w razie wystąpienia określonych warunków modyfikuje wartości pikseli należących do tych obszarów. Pierwsza jest metodą szybszą i wielu zastosowaniach wystarczająco poprawia ostrość interpolowanych obrazów. Jej niedoskonałością jest wprowadzanie pewnego rodzaju przekłamań do obrazu wynikowego, które polegają na rozjaśnieniu obszarów otoczenia krawędzi. Jest to wynikiem sumowania obrazu interpolowanego z obrazem krawędzi. Druga metoda nie posiada tej wady, ponieważ rozmytość krawędzi redukowana jest poprzez nadpisywanie pikseli nieostrych krawędzi pikselami z obszarów sąsiednich.

Obie metody łączą więc elementy przetwarzania iteracyjnego z adaptacyjnym, z tym, że adaptacyjnie przetwarzane są tylko obszary wskazane w procesie wykrywania krawędzi. Pozwala to na otrzymanie obrazu o lepszej jakości (w porównaniu do metod iteracyjnych), jednocześnie nie wymaga tak dużej liczby operacji sprawdzających lokalne cechy przetwarzanego obrazu, jak ma to miejsce w przypadku metod adaptacyjnych.

Wykorzystanie w trakcie podwyższania rozdzielczości obrazów cyfrowych informacji o krawędziach zlokalizowanych na obrazie w oryginalnej rozdzielczości poprawia jakość obrazu, co wykazały doświadczenia praktyczne. Polepszenie jakości obrazu zależy w dużej mierze od charakteryzujących go cech, takich jak np. ciągłotonalność. Doświadczenia pokazują, że lepsze wyniki daje przetwarzanie obrazu, który w nominalnej rozdzielczości posiada ostre przejścia pomiędzy poszczególnymi obszarami. Szczególnie dobre wyniki zaobserwowano w trakcie przetwarzania obrazów zawierających tekst.

### 2. Metody wykrywania krawędzi

Krawędź rozumiana jest jako granica pomiędzy dwoma obszarami o różnych odcieniach jasności. Krawędzie mogą być wykrywane i opisane w różny sposób [1] [15]. Najprostszym podejściem do ekstrakcji krawędzi jest poszukiwanie różnego rodzaju nieciągłości na obrazie. Krawędzie mogą być wykryte przez lokalizację lokalnego ekstremum pierwszej pochodnej obrazu lub wybranych miejsc zerowych drugiej pochodnej. Gradient i laplasjan są podstawowymi funkcjami wykorzystywanymi do detekcji krawędzi.

Gdy do wykrywania krawędzi wykorzystywany jest laplasjan, krawędzie opisane są przez dwie linie, pomiędzy którymi występują przejścia pomiędzy obszarami o różnych odcieniach jasności. Przy jednokrokowym przejściu pomiędzy obszarami o rożnych wartościach jasności linie te przylegają do siebie (rys. 1). Gdy przejście nie jest jednokrokowe, ale stopniowe, to linie opisujące krawędź są od siebie oddalone. W przypadku, gdy pomiędzy obszarami o wartości jasności 0 i 248 występuje stopniowe przejście tzn. obszary oddzielają trzy linie o szerokości jednego piksela i wartości jasności 62, 124, 186, to w przy zastosowaniu laplasjanów wykryte zostaną dwie linie opisujące krawędź. Jedna między obszarem o wartości jasności 0 i linią o wartości jasności 62, druga pomiędzy linią o wartości jasności 186 i obszarem o wartości jasności 248 (rys. 2).

| 0     | О               | ۵ | Ο               | 0 |    |     |    |  |     |                      |     |  |
|-------|-----------------|---|-----------------|---|----|-----|----|--|-----|----------------------|-----|--|
| 0     | Ο               | Ο | Ο               | 0 |    |     |    |  |     | О                    | 0   |  |
| 0     | 0               | 0 | 0               | 0 |    | - 1 |    |  |     | $-248$ $-248$ $-248$ |     |  |
| 248 l |                 |   | 248 248 248 248 |   | -1 |     | -1 |  | 248 | 248                  | 248 |  |
| 248   |                 |   | 248 248 248 248 |   |    |     |    |  | Ω   | Ω                    | 0   |  |
| 248 l | 248 248 248 248 |   |                 |   |    |     |    |  |     |                      |     |  |

Rys. 1. Wykrywanie krawędzi z wykorzystaniem laplasjanu, z lewej strony wartości pikseli obrazu, w środku maska laplasjanu, z prawej wartości pikseli obrazu krawędzi

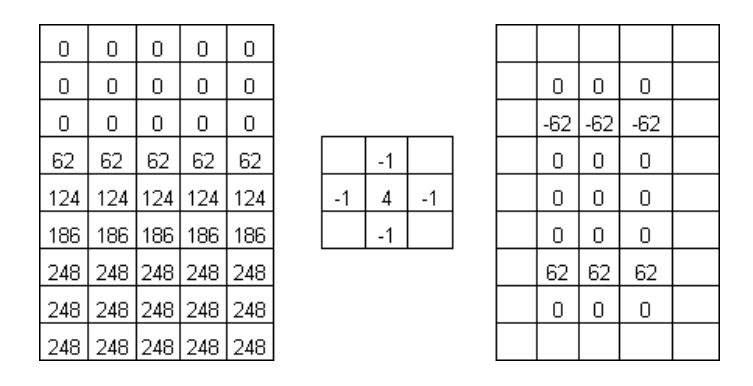

Rys. 2. Wykrywanie krawędzi z wykorzystaniem laplasjanu, z lewej strony wartości pikseli obrazu, w środku maska laplasjanu, z prawej wartości pikseli obrazu krawędzi

### 3. Metody zwiększania rozdzielczości obrazów cyfrowych

Przy zmianie rozdzielczości obrazów cyfrowych zwykle wykorzystuje się metody interpolacji. W ogólnym przypadku funkcja poddawana interpolacji może być dana poprzez jej wartości:  $f(x_0)$ ,  $f(x_1)$ ,...,  $f(x_n)$  określone w danych punktach  $x_0, x_1, \ldots, x_n$  należących do przedziału  $[x_0, x_n]$ . Nazywamy je węzłami interpolacji. Interpolacja polega na wyznaczeniu przybliżonych wartości funkcji w punktach należących do przedziału  $[x_0, x_n]$ , a nie będących węzłami.

Przykładami interpolacji są: interpolacja wielomianami algebraicznymi, wielomianami trygonometrycznymi i funkcjami sklejanymi.

Tego typu operacje są przeprowadzane np. w aparatach cyfrowych, kamerach wideo, skanerach. Efektem interpolacji jest zwiększenie lub zmniejszenie liczby pikseli obrazu cyfrowego lub zmiana proporcji jego boków. Przykładowo - podczas zmiany szerokości obrazu z 600 na 800 pikseli należy zwiększyć o 200 liczbę pikseli w każdym wierszu. Aby wyliczyć wartości nowych pikseli można wykorzystać mechanizmy interpolacji.

Algorytmy interpolacji można podzielić na algorytmy nieadaptacyjne oraz adaptacyjne.

Pierwsza grupa algorytmów charakteryzuje się tym, iż algorytmy te dokonują interpolacji w ustalony z góry sposób, niezależny od przetwarzanego obrazu. Algorytmy te są nieskomplikowane obliczeniowo i łatwe w implementacji.

Drugą grupę algorytmów cechuje zmienny sposób przetwarzania pikseli ze względu na cechy fragmentu obrazu, do którego należy przetwarzany piksel.

Ceną za lepsze efekty wizualne obrazów otrzymanych takimi metodami jest większe skomplikowanie samych algorytmów oraz ich implementacji programowych i – co za tym idzie – zapotrzebowanie na większą moc obliczeniową, co może się przełożyć na wolniejsze przetwarzanie obrazów.

W dalszej części artykułu przedstawiono trzy podstawowe metody interpolacji nieadaptacyjnej: najbliższego sąsiada, dwuliniową, dwusześcienną, a następnie omówiono przykładową metodę adaptacyjną. Na koniec opisano dwie metody hybrydowe, które są autorską propozycją rozwiązania problemu poprawy jakości obrazu interpolowanego do większej rozdzielczości.

### 4. Nieadaptacyjne algorytmy interpolacji obrazu

### Interpolacja metodą "najbliższego sąsiada"

Interpolacja metodą "najbliższego sąsiada" (ang. nearest neighbor) polega na tym, że powiększanie obrazu odbywa się poprzez kopiowanie w miejsce uzupełnianego piksela wartości sąsiedniego piksela. W przypadku skalowania innego niż o wielokrotność 100% stosowane jest wstawianie dodatkowych pikseli np. co trzeci piksel i wypełnianie go wartością jego sąsiada. Jest to metoda najprostsza i wymagająca najmniejszej mocy obliczeniowej. Jest to interpolacja rzadko stosowana, ponieważ w przypadku dużych powiększeń wyraźnie widać grupy identycznych pikseli pochodzących od tych samych "sąsiadów – rodziców", a granice pomiędzy nim są wyraźne i ostre. Metody tej można użyć do najbardziej kontrastowych obrazów oraz obrazów o motywach wyraźnie ułożonych na siatce. Decyzję należy podjąć drogą eksperymentu wszystko zależy od oczekiwanych rezultatów.

W przypadku obrazów o krawędziach będących liniami pionowymi lub poziomymi, co jest niestety rzadko spotykane w rzeczywistych obrazach, metoda ta daje dobre rezultaty. W większości przypadków, wykorzystując metodę najbliższego sąsiada, otrzymuje się nie najlepsze rezultaty. Na rys. 3 przedstawiono obraz "owoce" w rozdzielczości 256 na 256 pikseli, zaś na rys. 4 po lewej stronie przedstawiono fragment oryginału (zaznaczony ramką na rys. 3), a po prawej ten sam fragment w czterokrotnie większej rozdzielczości. W celu lepszej prezentacji uzyskiwanych wyników zachowano na obrazach oryginalnych i wynikowych tę samą wielkość piksela, co skutkuje powiększeniem obrazu wynikowego tyle razy, ile razy zwiększono rozdzielczość. Ponieważ rozdzielczość obrazu została zwiększona czterokrotnie "pojedyncze kwadraty" w obrazie wynikowym mają rozmiar 4x4 piksele – jest to własność metody "najbliższego sąsiada".

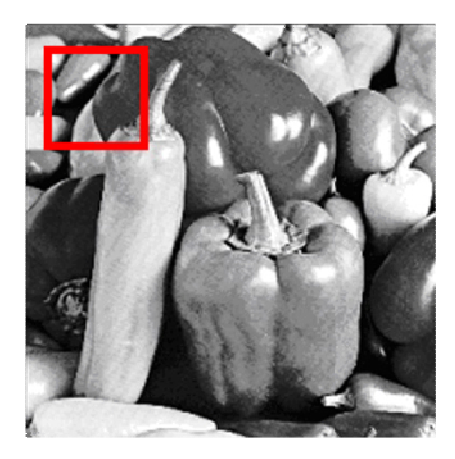

Rys. 3. Obraz (owoce) wykorzystywany w doświadczeniach

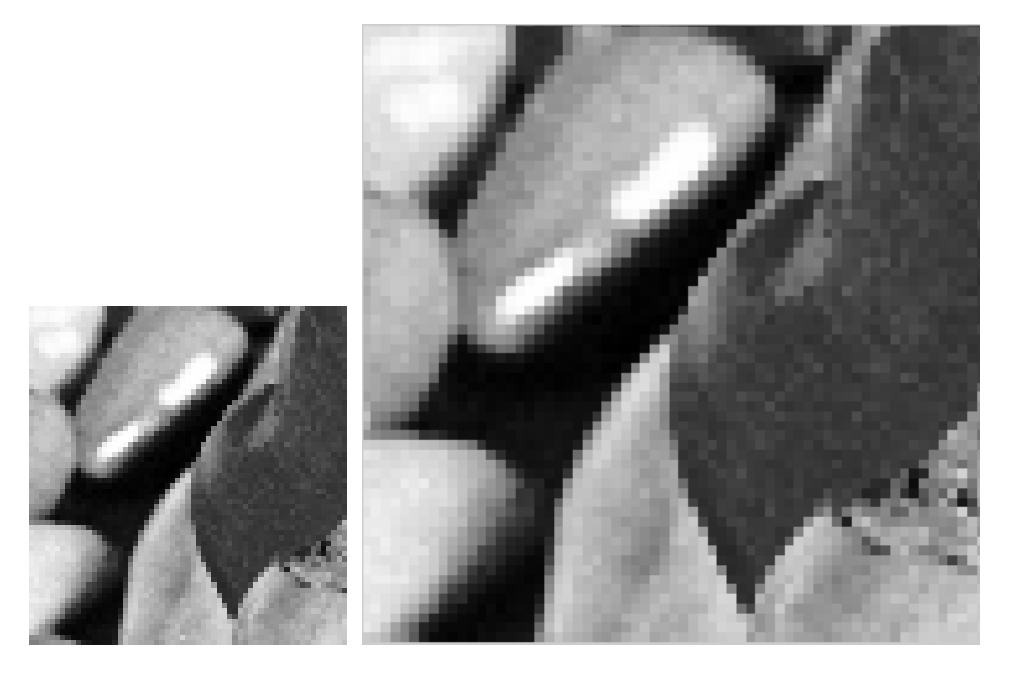

Rys. 4. Interpolacja metodą najbliższego sąsiada

### Interpolacja dwuliniowa

Interpolacja dwuliniowa (ang. bilinear) jest metodą pośrednią, ma większą złożoność obliczeniową (w porównaniu do metody najbliższego sąsiada), ale daje lepszy, łagodniejszy dla obserwatora efekt. Krawędzie mają łagodny przebieg i są rozmyte. Wartości dodawanych pikseli są obliczane

z uwzględnieniem wartości czterech sąsiednich pikseli, stykających się bokami z wyliczanym pikselem. Interpolacja dwuliniowa oblicza wartość piksela na wyjściu jako wynik średniej arytmetycznej czterech sąsiednich pikseli. Na rys. 5 przedstawiono dla porównania fragment obrazu "owoce" interpolowany metodą najbliższego sasiada i dwuliniową.

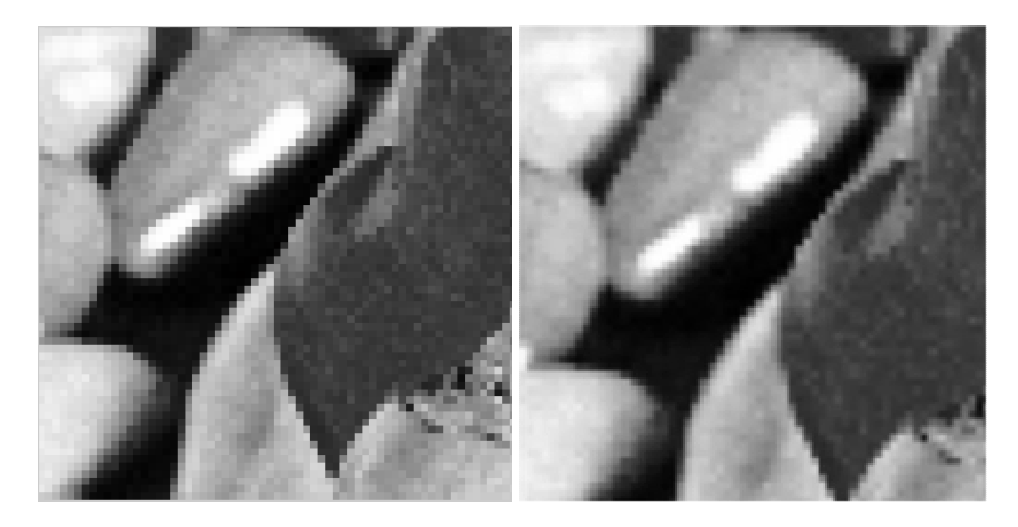

Rys. 5. Fragmenty obrazu interpolowane do rozdzielczości 1024 x 1024 - z lewej strony metodą najbliższego sąsiada, z prawej dwuliniową

### Interpolacja dwusześcienna

Interpolacja dwusześcienna (ang. bicubic) daje najlepszy efekt końcowy (jest to opcja domyślna w większości programów graficznych). Krawędzie są naturalnie, łagodnie rozmyte, a obraz po transformacji najbardziej, wśród tych trzech metod, przypomina obraz początkowy. Interpolacja bikubiczna oblicza wartość piksela jako średnią arytmetyczną poziomów jasności piksela interpolowanego i wszystkich pikseli bezpośrednio sąsiadujących z tym pikselem. W praktyce działanie tej metody można niejako podzielić na dwa etapy: pierwszy – polega na podwyższeniu rozdzielczości metodą najbliższego sąsiada, a drugi na zmodyfikowaniu wartości pikseli po uwzględnieniu wartości pikseli sąsiednich, zgodnie z poniższym wzorem:

$$
E\_nowe_{i,j} = round \sum_{x=i-1}^{i+1} \sum_{y=j-1}^{j+1} E_{x,y} / 9,
$$

gdzie: E\_nowe<sub>i,j</sub> – wartość piksela o współrzędnych *i*, j po interpolacji, zaokrąglona do liczby całkowitej.

Przedstawione na rys. 6 kwadraty reprezentują piksele obrazu cyfrowego a umieszczone w nich liczby oznaczają poziomy jasności. Dla uproszczenia przykładu założono, że rozdzielczość zostanie zwiększona dwukrotnie.

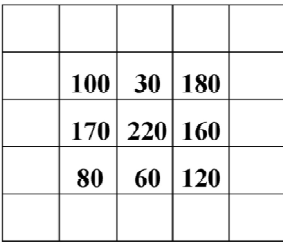

Wartości pikseli obrazu oryginalnego (w mniejszej rozdzielczości)

|                                                                          |    | 100 100 30 |    |                              |  | 30 180 180 |  |  |  |    | 100 100 30 30 180 180                |    |                |                                                                |  |
|--------------------------------------------------------------------------|----|------------|----|------------------------------|--|------------|--|--|--|----|--------------------------------------|----|----------------|----------------------------------------------------------------|--|
|                                                                          |    | 100 100 30 |    |                              |  | 30 180 180 |  |  |  |    | 100 113 103 120 147 180              |    |                |                                                                |  |
|                                                                          |    |            |    | 170 170 220 220 160 160      |  |            |  |  |  |    | 170 150 153 160 163 160              |    |                |                                                                |  |
|                                                                          |    |            |    | 170  170  220  220  160  160 |  |            |  |  |  |    | 170 149 158 <mark>160 153 160</mark> |    |                |                                                                |  |
|                                                                          | 80 | 80         | 60 | 60                           |  | 120 120    |  |  |  | 80 | 111 112 120 127 120                  |    |                |                                                                |  |
|                                                                          | 80 | 80         | 60 | 60                           |  | 120 120    |  |  |  | 80 | 80                                   | 60 | 60   120   120 |                                                                |  |
|                                                                          |    |            |    |                              |  |            |  |  |  |    |                                      |    |                |                                                                |  |
|                                                                          |    |            |    |                              |  |            |  |  |  |    |                                      |    |                |                                                                |  |
| Wartości pikseli obrazu w większej<br>rozdzielczości (najbliższy sąsiad) |    |            |    |                              |  |            |  |  |  |    |                                      |    |                | Wartości pikseli obrazu w większej<br>rozdzielczości (bicubic) |  |

Rys. 6. Graficzne przedstawienie algorytmu dwusześciennego

Przykładowo dla piksela wyróżnionego na rys. 6 wartość obliczona zgodnie z powyższym wzorem wyniesie:

E\_nowe = round(220+220+220+220+160+160+120+60+60)/9 = 160.

W prezentowanym przykładzie, w drugim kroku interpolacji, dla polepszenia przejrzystości metody, przetwarzaniu zostały poddane tylko te piksele, które mają wszystkich ośmiu sąsiadów z ustalonymi wartościami jasności.

### 5. Adaptacyjne algorytmy interpolacji obrazu

Przykładem metody adaptacyjnej jest interpolacja z uwzględnianiem krawędzi [10]. W metodzie tej uznaje się, że w danym miejscu występuje

krawędź (lub obszar o dynamicznych zmianach jasności), jeżeli wartość przynajmniej jednej składowej gradientu przekroczy zadany próg. Informacje o lokalizacji tego typu obszarów pozwalają w inny sposób przetwarzać piksele, które się w nich zawierają a w inny piksele obszarów gdzie jasność zmienia się mniej intensywnie. Dzięki temu jasność pikseli obrazu w większej rozdzielczości szacowana jest naturalniej, przede wszystkim unika się rozmywania krawędzi. W najprostszym wariancie algorytm wykrywania tego typu charakterystycznych miejsc na obrazie jest definiowany w sposób opisany poniżej.

Dla wszystkich pikseli obrazu obliczane są składowe pionowe i poziome gradientu według wzoru:

```
składowa pionowa = L0(x, y)-L0(x-1, y);
składowa pozioma = L0(x, y)-L0(x, y-1);
gdzie: 
LO(x, y) - piksel o indeksach (x, y) obrazu oryginalnego;
```
Samo obliczenie składowych gradientów jest niewystarczające do określenia, czy dany piksel ma być traktowany jako piksel krawędzi. Należy jeszcze przeprowadzić progowanie, które odrzuci piksele, dla których składowe gradientu mają za małe wartości. Dopiero przekroczenie wartości progowej T informuje o tym, iż w danym kierunku występuje odpowiednio dynamiczna zamiana jasności obrazu. W przypadku, gdy obie składowe gradientu nie przekroczą wartości progowych, wartość jasności punktów obliczana jest jako średnia jasności punktów, pomiędzy którymi leży dany piksel. W najprostszym przypadku brane są pod uwagę wartości bezwzględne gradientów.

Dla obranej wartości progowej T algorytm zwiększania rozdzielczości (w tym przypadku dwukrotnego) przybiera poniższą formę:

```
delta vertical = abs(L0(x,y)-L0(x-1,y));
delta horizontal = abs(L0(x,y)-L0(x,y-1));
if (delta_horizontal < T&& delta_vertical >T) 
       L2(x * 2, k * 2) = (L0(x, y));
      L2(x * 2 - 1, y * 2 - 1) = (L0(x, y) +L0(x, y-1))/2;
      L2(x \star 2 - 1, y \star 2) = (L0(x, y) +L0(x, y-1))/2;
      L2(x * 2,y * 2 - 1) = (L0(x,y)+L0(x,y-1))/2;
else if (delta_horizontal > T&& delta_vertical < T)
      L2(x * 2, y * 2) = (L0(x, y));
      L2(x * 2 - 1, y * 2 - 1) = (L0(x, y) + L0(x-1, y))/2;L2(x * 2 - 1, y * 2) = (L0(x, y) +L0(x-1, y))/2;
      L2(x * 2, y * 2 - 1) = (L0(x, y) +L0(x-1, y))/2;
```
else

 $L2(x * 2, y * 2) = (L0(x, y))$ ;  $L2(x * 2 - 1, y * 2 - 1) = (L0(x, y) + L0(x-1, y-1))/2;$ L2(x \* 2 - 1, y \* 2) = (L0(x, y) +L0(x-1, y))/2; L2(x  $*$  2, y  $*$  2 - 1) = (L0(x, y) +L0(x, y-1))/2; gdzie:

 $LO(x, y)$  – piksel o indeksach  $(x, y)$  obrazu oryginalnego;  $L2(x,y)$  – piksel o indeksach  $(x,y)$  obrazu w większej rozdzielczości;

Po wykonaniu doświadczeń na rożnego typu obrazach można stwierdzić, że wybór wartości progowej T należy uzależnić od cech przetwarzanego obrazu. Zwiększając wartość T zmniejsza się liczbę pikseli, które przetwarzane będą jako piksele należące do krawędzi.

Wyniki interpolowania tą metodą obrazu "owoce", przy przyjęciu wartości progowej T=30, dają dobre wyniki. Obrazy otrzymane w ten sposób są ostrzejsze do obrazów uzyskanych z wykorzystaniem funkcji interp2 stosowanej w programie Matlab. Wyraźne różnice widać przy rozdzielczości 1024x1024, dlatego poniżej obrazów umieszczono powiększone fragmenty obrazu "owoce", które lepiej ilustrują poprawę ostrości (rys. 7).

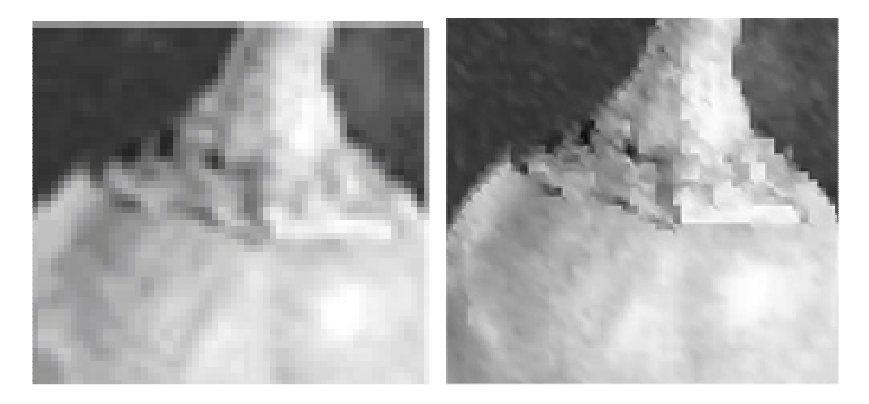

Rys. 7. Z lewej strony obraz interpolowany metodą interp2, z prawej strony metoda z wykrywaniem krawędzi (T=30)

Największe różnice w jakości obrazu są widoczne w przypadku obrazów o dynamicznych przejściach tonalnych (bardziej kontrastowych), np. przedstawiających tekst (rys. 8).

Na obrazach uzyskanych w programie Matlab widać, w przypadku większości krawędzi, wyraźną różnicę ostrości na korzyść obrazu otrzymanego metodą interpolacji z wykrywaniem krawędzi.

# - Te: Гас

#### Rys. 8. Obraz interpolowany metodą interp2 (z lewej strony) i z wykrywaniem krawędzi  $\tilde{T}=20$

Prezentowany algorytm wykrywał krawędzie tylko w kierunku pionowym i poziomym, brakuje w nim wykrywania krawedzi skośnych oraz różnego typu narożników. Efekty działania tej metody można również poprawić poprzez sprawdzanie znaków gradientów w kierunku indeksów malejących i rosnących (można badać znak różnicy poszczególnych pól), co pozwoli ocenić kierunek przejść jasności i przez to "inteligentniej" wyliczać wartości pikseli leżących bezpośrednio przy krawędziach. Jednak wadą tej metody, przy uwzględnianiu powyższych warunków, jest duża złożoność algorytmów, które w poszukiwaniu charakterystycznych miejsc (krawędzi) muszą sprawdzać cały obraz.

### 6. Zwiększanie rozdzielczości obrazów cyfrowych z wykorzystaniem informacji o krawędziach

### Hybrydowa metoda podwyższania rozdzielczości obrazów cyfrowych z wykorzystaniem obrazu krawędzi

Pomysłem na poprawę jakości (ostrości) interpolowanych do większej rozdzielczości obrazów jest zastosowanie metody podwyższania ostrości obrazów poprzez zsumowanie obrazu z wykrytymi na nim krawędziami. Metoda ta z powodzeniem stosowana jest przy podnoszeniu jakości obrazów bez zmiany rozdzielczości [3] . Efekty stosowania takiego rozwiązania (bez zmiany rozdzielczości) przedstawiono na rys. 9. W celu lepszego zaprezentowania wyników zdecydowano się na przedstawienie tylko fragmentu obrazu oryginalnego (owoce) oraz odpowiadającego mu fragmentu obrazu wyostrzonego opisywaną metodą. Efekt dobrze widać na obszarze zaznaczonym ramką.

Dodatkowo efekty wyostrzenia można zmieniać poprzez odpowiednie dopasowanie wagi wartości pikseli na sumowanych obrazach - oryginalnym i krawędziach. Przedstawiony na rys. 9 obraz powstał przy zastosowaniu

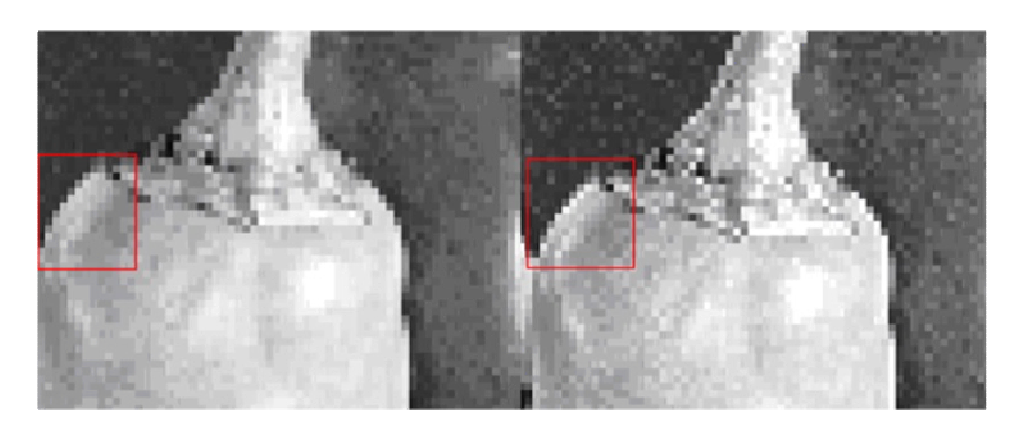

Rys. 9. Z lewej strony fragment obrazu oryginalnego (256x256), z prawej po zsumowaniu z krawędziami (również 256x256)

współczynnika wagi krawędzi wynoszącego 1. Dla porównania, zamieszczone zostały obrazy (rys. 10) będące wynikami sumowania obrazu z jego krawędziami, które zostały wymnożone przez wagi odpowiednio 2 i 0,5.

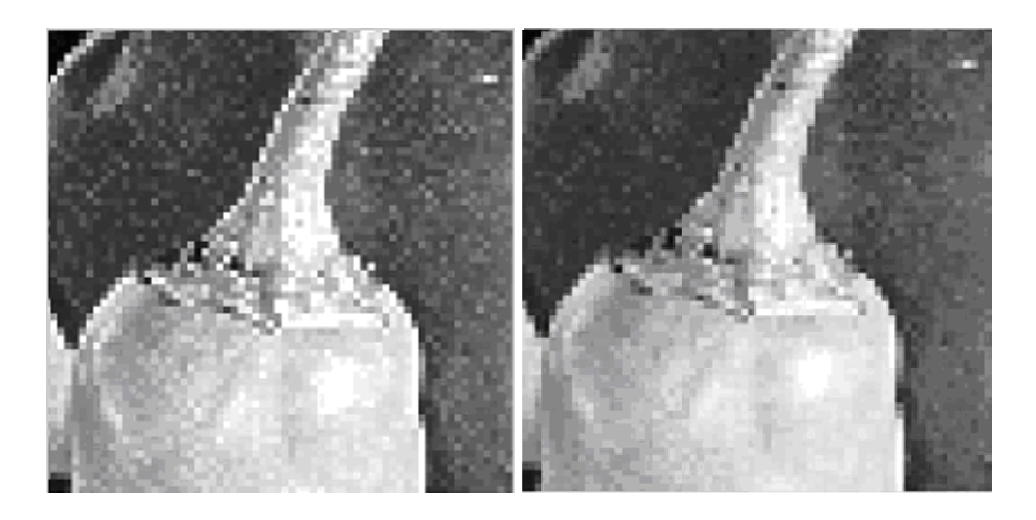

Rys. 10. Z lewej strony suma z wagą krawędzi – 2, z prawej suma z wagą konturu –  $0.5$ 

Poszukując możliwości polepszenia jakości obrazów interpolowanych do większej rozdzielczości, sprawdzano dwa mechanizmy wykorzystujące informacje o krawędziach wykrytych na obrazie oryginalnym w celu poprawy jakości obrazu wynikowego

Pierwszym pomysłem, którego zastosowanie przyniosło pozytywne rezultaty, jest sumowanie obrazu o wyższej rozdzielczości z krawędziami

znalezionymi na obrazie oryginalnym i  $przeniesionvmi<sup>1</sup>$  do nowej rozdzielczości. W przypadku testowania opisywanej metody obraz interpolowany z wykorzystaniem metody dwusześciennej do rozmiaru 1024x1024 stanowił jeden ze składników dla operacji sumy – drugim składnikiem był obraz krawędzi.

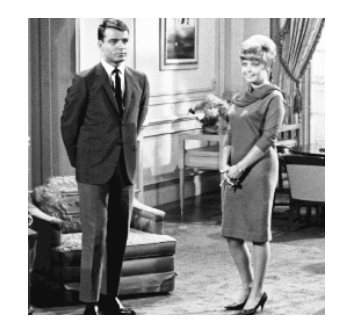

Rys. 11. Obraz 256x256

W przypadku obrazów rzeczywistych stopień poprawy ich jakości zależy od posiadanych przez dany obraz własności. Obraz przedstawiony na rys. 11 charakteryzuje się dynamicznymi zmianami jasności przy przejściach pomiędzy różnymi obszarami. Cecha ta sprawiła, iż wykorzystanie tej metody w sposób znaczący poprawiło jego ostrość w stosunku do obrazów interpolowanych metodą dwusześcienną (rys. 12). Przy próbie zastosowania tej metody do obrazu "owoce" względna poprawa jakości obrazu nie była tak zauważalna. Wyostrzenie, które wpływało w sposób zauważalny na krawędzie obszarów, doprowadziło również do powstania zakłóceń w ramach obszarów (rys. 13).

W kolejnych doświadczeniach sprawdzających efekty zastosowania sumy interpolowanego obrazu z jego krawędziami wykorzystano fragment obrazu o wymiarach 256 na 256 pikseli z napisem "Test", fragment tego obrazu przedstawiono na rys. 14.

Z obserwacji wynika, że krawędzie wykorzystywane w procesie sumowania w większości przypadków nie powinny być za cienkie, np. jednopikselowe, ponieważ efekt dodania ich do interpolowanego obrazu jest trudny do zauważenia. Stosując krawędzie o odpowiedniej szerokości można pozbyć się odcieni szarości powstałych w okolicach krawędzi w wyniku interpolacji tradycyjnymi metodami.

 $\overline{a}$ 

<sup>&</sup>lt;sup>1</sup> Przenoszenie krawędzi jest procesem złożonym i może być realizowane na różne sposoby, co zostało opisane w dalszej części artykułu.

Biuletyn Instytutu Automatyki i Robotyki, 25/2008 125

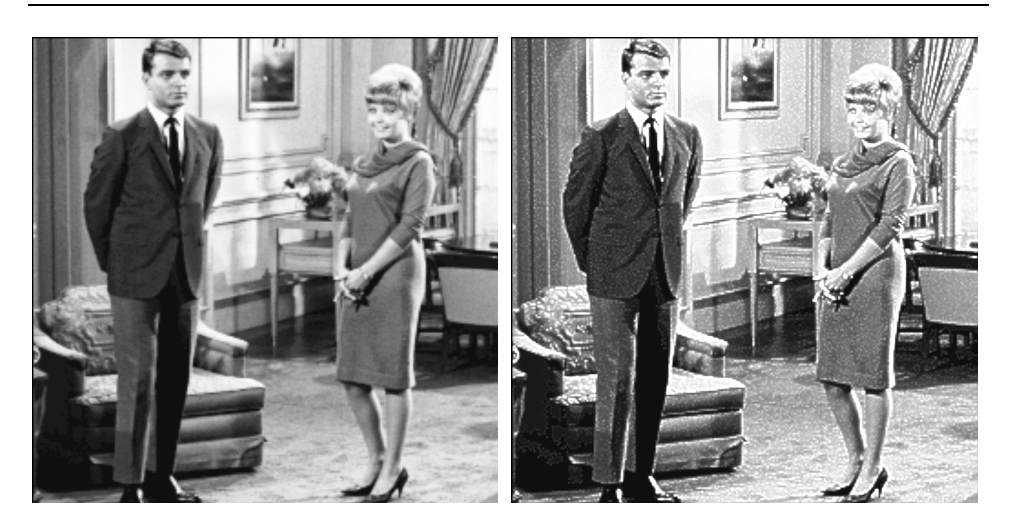

Rys. 12. Z lewej strony obraz 1024x1024 otrzymany metodą dwusześcienną, z prawej suma obrazu otrzymanego metodą dwusześcienną z powiększonymi krawędziami wykrytymi na obrazie pierwotnym

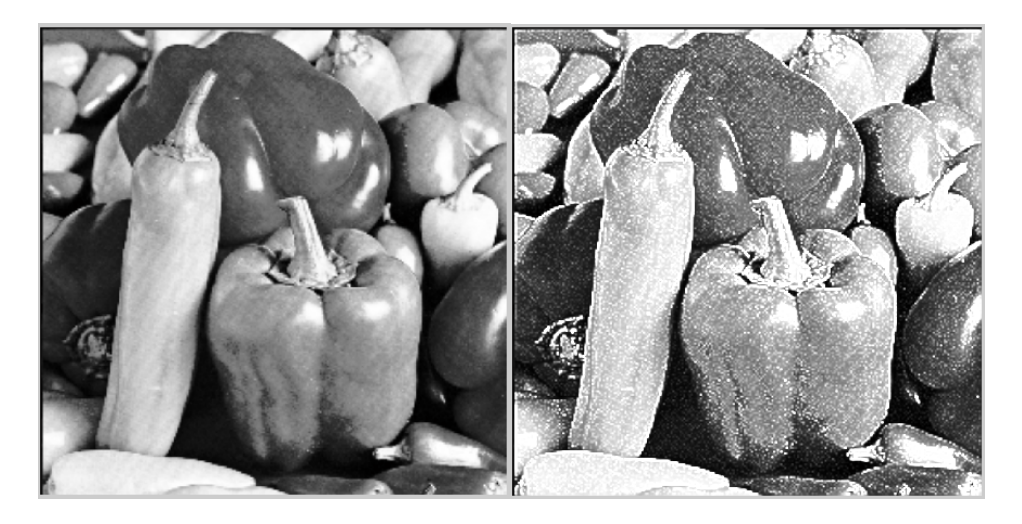

Rys. 13. Z lewej strony "owoce" 1024x1024 interpolowane metodą dwusześcienną, z prawej suma z krawędziami

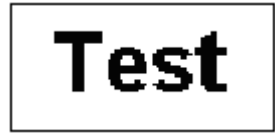

Rys. 14. Obraz "Test" - obraz w rozdzielczości 256x256 pikseli

W związku z widoczną poprawą jakości obrazu, przy zastosowaniu metody sumowania z szerszymi krawędziami, zdecydowano się w inny sposób otrzymywać krawędzie w większej rozdzielczości (tak, aby były odpowiedniej szerokości przy zachowaniu ostrych brzegów). Sposób otrzymywania ich polega na wykryciu krawędzi na obrazie o rozdzielczości pierwotnej (w tym przypadku - 256x256), następnie interpolowaniu ich do rozdzielczości 1024x1024 standardowymi metodami, np. dwusześcienną z wykorzystaniem funkcji "interp2" programu Matlab. Otrzymane w ten sposób krawędzie będą rozmyte, jednak po zastosowaniu binaryzacji z odpowiednim progowaniem uzyskane zostaną ostre krawędzie o szerokości uzależnionej od wartości progu. Wielkość progu określa tu, powyżej jakiej wartości jasności piksel zostanie zaliczony do krawędzi. W przypadku przyporządkowania danego piksela do krawędzi jego wartość zmieniana jest na 255 (w skali szarości od 0 do 255). Wartość pikseli, które nie zostały zaliczone do krawędzi, zmieniana jest na 0. Pozytywne działanie tej metody widać na przykładzie obrazu "Test" (rys. 15).

Porównanie na rys. 16 powiększonych fragmentów obrazu, w rozdzielczości 1024x1024, powiększonego metodą tradycyjną (interp2, dwusześcienna) i metodą autorską (zsumowanego z krawędziami progowanymi z wartością progu 120) pokazuje pozytywny wpływ zastosowanych metod na ostrość obrazu w większej rozdzielczości. Można zauważyć, iż metoda nie jest wolna od niedoskonałości. Drobne problemy występują w okolicach ostrych narożników. Tego typu miejsca można poprawiać poprzez poddanie obrazu dalszym filtracjom. Problem ten nie jest jednak na tyle istotny dla samej metody, aby opisywać go szczegółowo w ramach niniejszego artykułu.

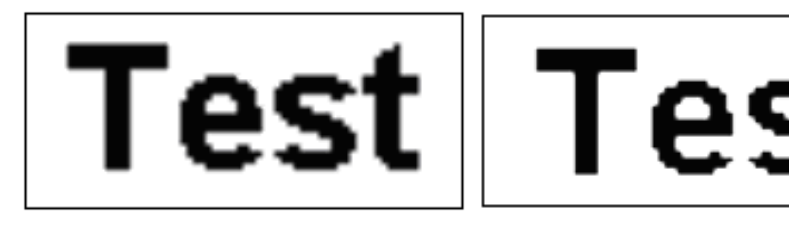

Rys. 15. Po lewej stronie obraz "Test" otrzymany z wykorzystaniem funkcji interp2 (interpolacja dwusześcienna), z prawej zsumowany z krawędziami

Ponieważ metoda dała dobre efekty postanowiono zweryfikować jej przydatność przy przetwarzaniu rzeczywistych obrazów. Otrzymane wyniki są obiecujące, choć poprawa ostrości obrazu nie jest już tak znaczna, jak w przypadku obrazu prezentującego tekst. Można powiedzieć, że metoda daje dobre efekty, gdy na obrazie występują ostre krawędzie.

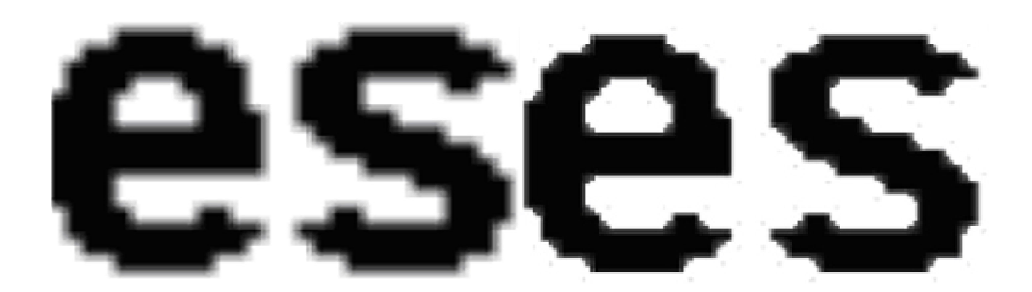

Rys. 16. Z lewej strony fragment obrazu interpolowane metodą interp2 (interpolacja dwusześcienna), po prawej opisywaną metodą przy progu 120

Jak widać przez pryzmat wykonanych doświadczeń, wyniki sumowania obrazu interpolowanego z jego krawędziami dają pozytywne rezultaty, wyostrzając obraz. Jednak rezultaty końcowe zwiększania rozdzielczości zależa w dużym stopniu od właściwego doboru metody interpolacji dla danego obrazu oraz parametrów sterujących jej działaniem.

### Hybrydowa metoda podwyższania rozdzielczości obrazów cyfrowych z wykorzystaniem informacji o krawędziach

Drugim pomysłem na wykorzystanie informacji o krawędziach w celu poprawy ostrości obrazu w większej rozdzielczości jest metoda wyostrzania krawędzi na obrazie w nowej rozdzielczości poprzez nadpisywanie rozmytych (w procesie interpolacji) krawędzi wartościami pikseli z przyległych obszarów.

Metoda działa dwuetapowo. W pierwszym etapie obraz jest interpolowany do większej rozdzielczości jedną z metod nieadaptacyjnych (w doświadczeniach wykorzystywana była metoda dwusześcienna). W drugim etapie obraz jest modyfikowany (poprawiany) w celu redukcji rozmycia krawędzi. Na obrazie otrzymanym po wykonaniu pierwszego etapu analizowane są obszary, które mogły powstać poprzez rozmycie krawędzi – informacji o lokalizacji takich obszarów dostarcza analiza obrazu oryginalnego polegająca na wykrywaniu krawędzi. Jeżeli obszary spełniają odpowiednie warunki, zostają nadpisane przez piksele z obszarów przyległych. To, z jakiego sąsiedniego obszaru zostaną pobrane wartości pikseli, którymi zostaną nadpisane rozmyte krawędzie, zależy od tego, jaki typ krawędzi zostanie ustalony w badanym punkcie. Analiza otoczenia polega na określeniu kierunku stycznej do krawędzi w punkcie o współrzędnych danego piksela. Po określeniu kierunku można przystąpić do lokalnego przetwarzania otoczenia tego piksela. Algorytm sprawdza wystąpienie możliwych czterech wariantów przebiegu krawędzi w odniesieniu do wskazanego piksela. W określaniu numeru wariantu brany jest pod uwagę kierunek krawędzi i sposób przylegania do niej badanego piksela.

Mogą wystąpić następujące warianty:

- krawędź pozioma,
- krawędź pionowa,
- narożnik typu 1 (rys. 17a),
- narożnik typu 2 (rys. 17b).

| 0   | 0   | 0   | 0   | 128 | 255 | 255 | 255  | 255 | 255 | 255 | 255 | 255 | 255            |
|-----|-----|-----|-----|-----|-----|-----|------|-----|-----|-----|-----|-----|----------------|
| 0.  | 0   | 0   | 0   | 128 | 255 | 255 | 254  | 255 | 255 | 255 | 255 | 255 | 255            |
| 0   | 0   | 0   | 0   | 120 | 255 | 255 | 255  | 255 | 255 | 255 | 255 | 255 | 255            |
| 0   | 0   | 0   | 0   | 128 | 255 | 255 | 1255 | 255 | 191 | 128 | 120 | 128 | 128            |
| 128 | 128 | 120 | 128 | 191 | 255 | 255 | 1255 | 255 | 128 | 0   | 0   | 0   | 0              |
| 255 | 255 | 255 | 255 | 255 | 255 | 255 | 1255 | 255 | 120 | 0   | 0   | 0   | $\overline{0}$ |
| 255 | 255 | 255 | 255 | 255 | 255 | 254 | 255  | 255 | 128 | 0   | 0   | 0   | 0              |
| 255 | 255 | 255 | 255 | 255 | 255 | 255 | 255  | 255 | 128 | 0   | 0   | 0   | 0              |
|     |     |     |     |     |     |     | b    |     |     |     |     |     |                |
| a   |     |     |     |     |     |     |      |     |     |     |     |     |                |

Rys. 17. a) narożnik typu 1, b) narożnik typu 2

Prezentowane narożniki powstały w wyniku interpolacji dwusześciennej narożników przedstawionych na rys. 18. Interpolowany prostokąt był czarny, jego kolor został zmodyfikowany w celu lepszej prezentacji.

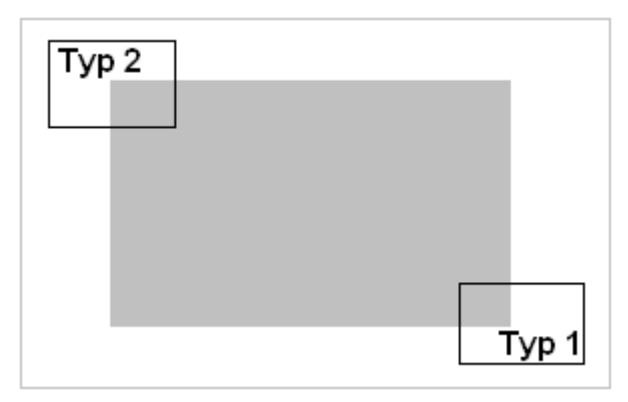

Rys. 18. Oryginalny obraz, z którego otrzymano "rozmyte" narożniki prezentowane na rys. 17a i 17b

Uwzględniając opisane warianty przebiegu krawędzi, opracowano cztery warianty nadpisywania pikseli w zależności od lokalnych cech obrazu. Nie wyróżniono dwóch pozostałych typów narożników, ponieważ w ich przypadku poprawne nadpisywanie pikseli uzyskuje się poprzez zastosowanie algorytmu przeznaczonego do przetwarzania krawędzi poziomej a następnie pionowej.

W przypadkach narożników typu 1 i 2 zastosowanie takiego podejścia prowadziłoby do niepożądanych efektów pokazanych na rys. 19.

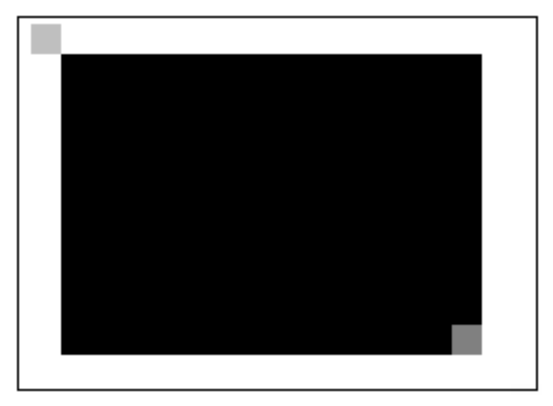

Rys. 19. Efekt nadpisywania pikseli bez uwzględnienia występowania narożników

Zaletą tej metody jest połączenie cech metod nieadaptacyjnych (ich niewielkie skomplikowanie zapewnia dużą szybkość przetwarzania obrazu) i adaptacyjnych, które stosowane do wybranych obszarów pozytywnie wpływają na jakość obrazu wynikowego. Należy podkreślić, że metody adaptacyjne w tym algorytmie stosowane są tylko w stosunku do wybranych obszarów (otoczenia pikseli należących do krawędzi). Takie podejście znacznie przyspiesza działanie całego algorytmu w porównaniu do przetwarzania całego obrazu za pomocą metod adaptacyjnych, a uzyskany obraz jest tej samej jakości.

Na potrzeby działania tego algorytmu specjalnie dostosowano metodę wykrywania krawędzi. We wcześniejszych metodach starano się, aby wykryte na obrazie oryginalnym krawędzie były jak najwęższe. Algorytm znajdował istotną zmianę wartości sąsiednich pikseli i zaznaczał w tym miejscu krawędź wrysowując ją tylko z jednej strony uskoku (rys. 20a). W przypadku tego algorytmu koniecznym okazało się wyróżnianie pikseli po obu stronach uskoku (rys. 20b).

Było to konieczne, ponieważ stosowany poprzednio algorytm wykrywania krawędzi wrysowywał je na zewnątrz obszaru ograniczonego krawędziami. Przeszkadzało to w polepszaniu obrazu prezentowaną metodą, ponieważ przy nadpisywaniu pikseli często występowały przekłamania związane z przesunięciem krawędzi względem poszczególnych obszarów (jedne obszary były powiększone a inne pomniejszone). Rozwiązaniem było opracowanie innej metody wykrywania krawędzi.

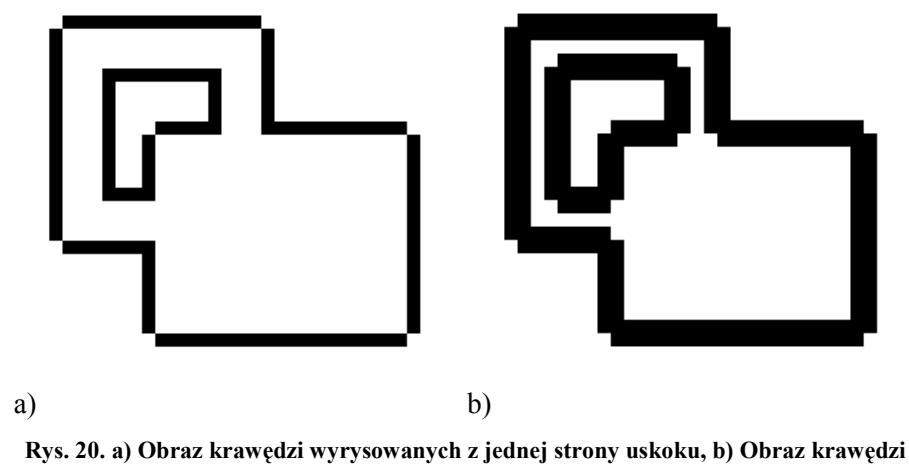

wyrysowanych z obu stron uskoku

W nowym algorytmie zrezygnowano z dolnego ograniczenia w celu normalizacji wartości jasności pikseli wyliczanych zgodnie z algorytmem:

```
kontury(x, y)=obraz(x, y)*4 - obraz(x-1,y) - obraz(x,y-1) -
obraz(x+1, y) -obraz(x, y+1);
      if kontury(x, y) > 255
           kontury (x, y) = 255;
      elseif kontury(x, y)<0 
           kontury(x, y)=0;
      end
```
gdzie: kontury(x, y) – piksel o współrzędnych (x,y) obrazu, na którym wyrysowywane są kontury;

obraz(x, y) – piksel o współrzędnych (x,y) obrazu oryginalnego.

Dolne ograniczenie, które wartości ujemne zamieniało na wartość 0, zastąpiono wartością bezwzględną. Pozwoliło to uzyskanie opisu krawędzi poprzez linie grubości dwóch pikseli. Środek linii znajduje się dokładnie w miejscu uskoku wartości jasności. Algorytm wykrywania krawędzi na potrzeby opisywanej w tej części pracy metody jest następujący:

```
kontury(x, y)=abs(obraz(x, y)*4 - obraz(x-1,y) - obraz(x,y-1) -
obraz(x+1, y) -obraz(x, y+1);
     if kontury(x, y) > 255
           kontury(x, y) = 255;
     end
```
gdzie: kontury(x, y) – piksel o współrzędnych  $(x,y)$  obrazu, na którym wyrysowywane są kontury;

obraz(x, y) – piksel o współrzędnych (x,y) obrazu oryginalnego.

Dodatkowo mając krawędź opisaną przez dwie linie, po ich rozsunięciu (na obrazie o podwyższonej rozdzielczości) można sprawdzać wzajemne zależności pikseli leżacych na prostej prostopadłej do krawędzi. Umożliwia to wprowadzenie dodatkowych warunków, takich jak minimalna różnica wartości jasności wspomnianych pikseli, która jest konieczna do wprowadzenia zmian przez algorytm (rys. 21).

W celu ograniczenia obszarów przetwarzania w drugim etapie działania algorytmu przeprowadzono wstępną selekcję krawędzi, tzn. jeśli wartość jasności piksela przekroczyła dany próg to jest zostawiana, w przeciwnym przypadku zerowana.

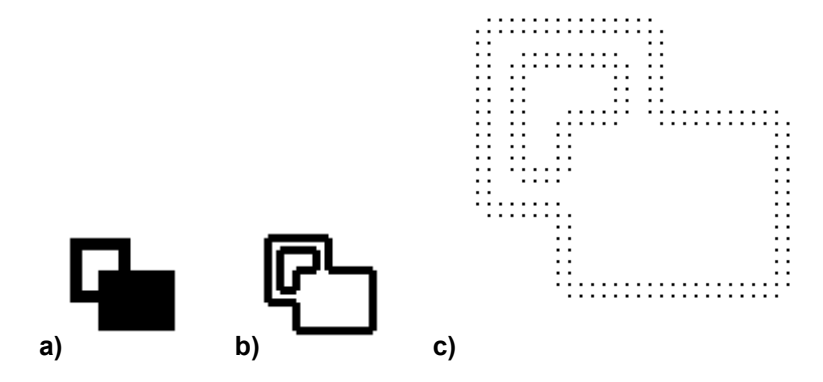

Rys. 21. a) Obraz oryginalny, b) obraz krawędzi, c) obraz rozsuniętych krawędzi przy skali x4

Dodatkowo, w celu ulepszenia algorytmu, sprawdzano opisane poniżej zależności pomiędzy pikselami, które należą do rozmytych krawędzi.

- 1. Sprawdzaniu podlegają piksele o współrzędnych (x\*wartość\_skali, y\*wartość\_skali), które zaliczają się do obszaru rozmytych krawędzi. Sprawdzane jest to ilu sąsiadów badanego piksela również należy do obszaru rozmytych krawędzi. W stosunku do tych pikseli, które mają wszystkich 8-miu sąsiadów w ramach obszaru krawędzi sprawdzane są gradienty ośmiu zwrotów zmian jasności (w zakresie promienia równego (wartość\_skali – 1) pikseli). Na tej podstawie znajdowana jest prosta prostopadła do krawędzi.
- 2. Algorytm sprawdza, czy na kierunku prostej prostopadłej nie występuje sąsiad spełniający warunek z pkt. 1 i czy jego gradient nie jest większy. Jeśli tak, to zmieniane jest położenie centrum i ponawiane badanie z pkt. 2.

Badania należy wykonać w dwóch kierunkach wzdłuż prostej prostopadłej.

3. Mając punkty "centrum" i sąsiadów zawierających się w prostej prostopadłej do krawędzi, można przystąpić do nadpisywania wartości sąsiednich pikseli na obrazie w nowej rozdzielczości (oczywiście w promieniu równym wartość\_skali-1).

Po uwzględnieniu wymienionych warunków algorytm podwyższania rozdzielczości jest następujący:

```
for x=3:wys_b-2 
            for y=3:szer_b-2 
                  if krawedzie nowe(x, y)>0
                      if krawedzie nowe(x+wartosc skali,y)>0
                         if abs(obraz pomocniczy(x, y) -
obraz_pomocniczy(x+wartosc_skali,y))>wart_prog %krawędź pozioma 
                               for w=1:wartosc_skali-1 
                                   for k=0:wartosc_skali-1 
       obraz_superres(x+w,y+k)=obraz_pomocniczy(x,y+k); 
       end and send a send of the send of the send of the sending sending sending to the sending sending sending send
       end and send and send and send and send and send and send and send and send and send and send and send and sen
                             end 
                         end 
                    if krawedzie nowe(x, y+wartosc skali)>0
                        if abs(obraz pomocniczy(x, y) -
obraz_pomocniczy(x,y+wartosc_skali))>wart_prog %krawędź pionowa 
                             for w=0:wartosc_skali-1 
                               for k=1:wartosc_skali-1 
       obraz_superres(x+w,y+k)=obraz_pomocniczy(x+w,y); 
                               end 
                             end 
                         end 
                     end 
                    if krawedzie nowe(x+wartosc skali,y)>0 &&
krawedzie nowe(x, y+wartosc skali)>0
                      if abs(obraz pomocniczy(x, y) -
obraz_pomocniczy(x+wartosc_skali,y))>wart_prog && 
abs(obraz_pomocniczy(x,y) - obraz_pomocniczy(x,y+wartosc_skali))
>wart prog %naroznik 1-go typu
                           for w=1:wartosc_skali-1 
                               for k=1:wartosc_skali-1
```

```
obraz_superres(x+w,y+k)=obraz_pomocniczy(x,y); 
                           end 
                         end 
                     end 
                 end 
                    if krawedzie nowe(x-wartosc skali, y) > 0 & &
krawedzie nowe(x, y-wartosc skali) > 0
                      if abs(obraz pomocniczy(x,y) - obraz pomocniczy(x-
wartosc skali, y)) > wart prog && abs(obraz pomocniczy(x, y) -
obraz pomocniczy(x,y-wartosc_skali))>wart_prog %naroznik 2 -go typu
                        for w=1:wartosc_skali-1 
                          for k=1:wartosc_skali-1 
            obraz_superres(x-w,y-k)=obraz_pomocniczy(x-wartosc_skali,y-
wartosc_skali);
                       end 
                    end 
                end 
            end 
         end 
        end
```
gdzie: wys\_b – wysokość interpolowanego obrazu;

end

szer b – szerokość interpolowanego obrazu;

krawedzie nowe – obraz w wyższej rozdzielczości przedstawiający rozsunięte piksele krawędzi w oryginalnej rozdzielczości (rys. 21c);

obraz pomocniczy - przetwarzany obraz w wyższej rozdzielczości zapisany jako obraz roboczy, na którym dokonywane są nadpisania pikseli;

obraz\_superres – wynikowy obraz w większej rozdzielczości;

wart prog – minimalna wartość różnicy jasności pikseli obrazu pomocniczego, które odpowiadają pikselom zaliczonym do krawędzi na obrazie oryginalnym;

wartosc skali – podaje ile razy zostaje obraz zwiększona rozdzielczość obrazu. Jednocześnie wskazuje promień otoczenia piksela (wyrażony w liczbie pikseli), które jest poddawane analizie i ewentualnemu przetworzeniu.

### Wyniki badań

W dalszej części artykułu przedstawiono wyniki przykładowych eksperymentów weryfikujących przydatność opracowanego algorytmu przy przetwarzaniu różnego typu obrazów. Zostały one porównane z wynikami zwiększania rozdzielczości metodą dwusześcienną. W pierwszym przykładzie obraz oryginalny miał rozdzielczość 32x32 piksele. Rozdzielczość została powiększona 4 razy (rys. 22).

W drugim przykładzie (rys. 23) obraz oryginalny miał rozdzielczość 60x60 pikseli i również została ona powiększona 4 razy.

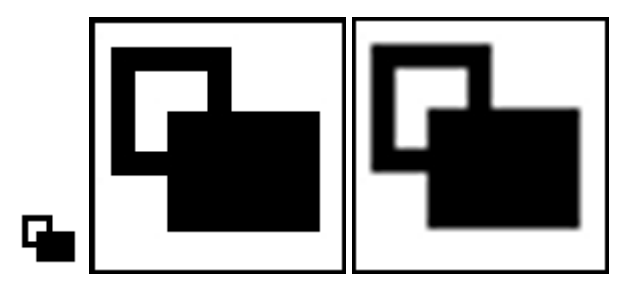

Rys. 22. Obraz powiększony 4 razy, z lewej oryginał, w środku powiększony metodą autorską, z prawej dwusześcienną

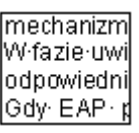

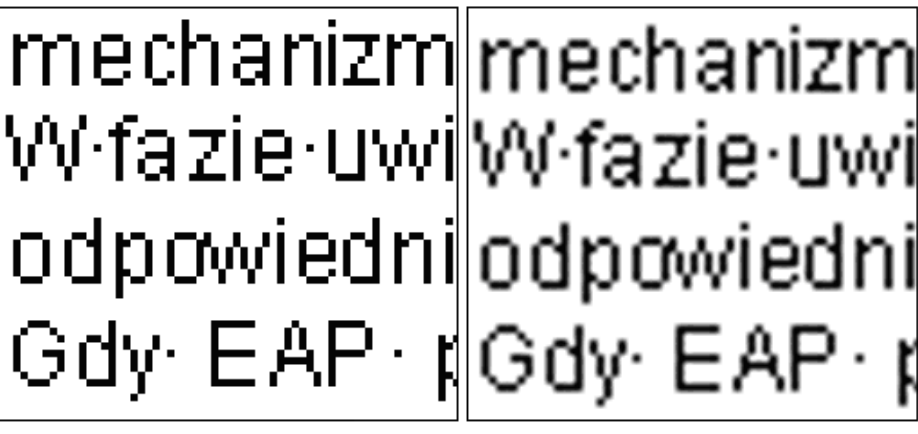

Rys. 23. Obraz powiększony 4 razy, u góry oryginał, z lewej strony powiększony metodą autorską, z prawej dwusześcienną

Przeglądając rezultaty doświadczeń, można zauważyć, że metoda ta daje pozytywne wyniki w przypadku obrazu o dynamicznych zmianach jasności. W porównaniu do pierwszej autorskiej metody nie wprowadza do obrazu zniekształceń wynikających z dodawania do obrazu wykrytych i przeniesionych do wyższej rozdzielczości krawędzi. Metoda daje, w porównaniu do nieadaptacyjnych metod, lepsze wyniki. Jest to zauważalne szczególnie na fragmentach obrazu oryginalnego zawierających krawędzie, ponieważ nie powoduje ich rozmycia na obrazie w większej rozdzielczości. Liczbę i wielkość poprawianych obszarów można regulować poprzez zmianę wartości progu, po przekroczeniu którego piksel zaliczany jest do obszaru rozmytej krawędzi.

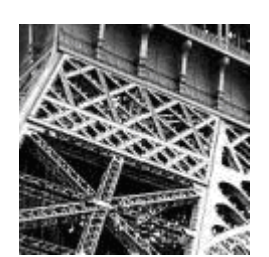

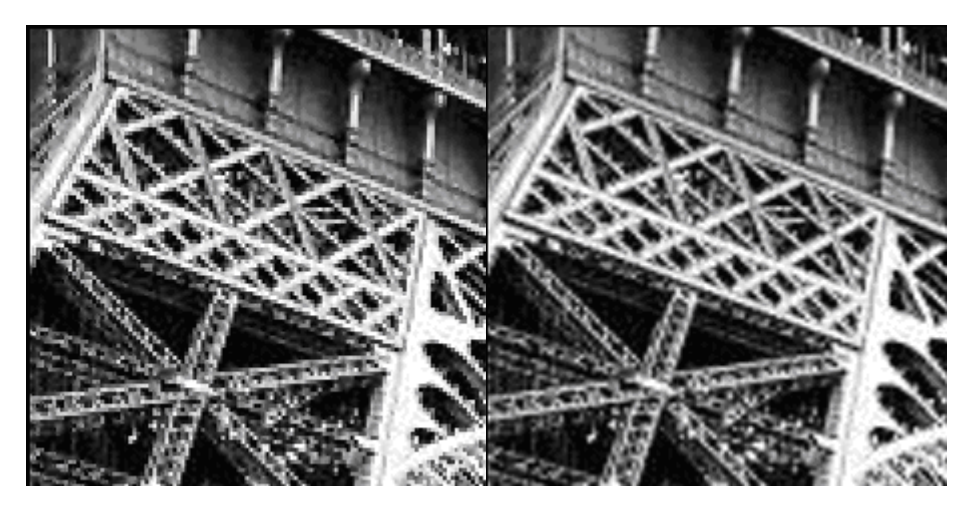

Rys. 24. Obraz powiększony 2 razy, u góry oryginał, na dole, po lewej stronie powiększony metodą autorską, na dole po prawej dwusześcienną

### 7. Podsumowanie

W artykule zostały przedstawione wybrane metody podwyższania rozdzielczości obrazów cyfrowych. Zasadniczą częścią jest przedstawienie

propozycji dwóch metod hybrydowych, które w trakcie zwiększania rozdzielczości wykorzystują informacje o krawędziach wykrytych na obrazie oryginalnym. Zaprezentowane wyniki doświadczeń sprawdzających działanie tych metod są obiecujące i zachęcają do ich dalszego sprawdzania i ulepszania. Należy podkreślić, że przydatność proponowanych metod jest w dużym stopniu zależna od cech interpolowanego obrazu i wyraźniejsze efekty poprawy obrazu można było zaobserwować, gdy interpolowany obraz charakteryzował się dynamicznymi zmianami jasności.

### **Literatura**

- [1] http://www.nrbook.com/a/bookcpdf.php
- [2] WRÓBEL Z., KOPROWSKI R., Przetwarzanie obrazu w programie MATLAB, Wyd. Uniwersytetu Śląskiego, Katowice, 2001.
- [3] MALINA W., ABLAMEYKO S., PAWLAK W., Podstawy cyfrowego przetwarzania obrazów, Akademicka Oficyna Wydawnicza EXIT, Warszawa, 2002.
- [4] PRESS W. H., FLANNERY B. P., TEUKOLSKY S. A., VETTERLING W. T., Numerical Recipes in C, The Art of Scientific Computing, Second Edition, Cambridge University Press, 1992, http://www.nrbook.com/a/bookcpdf.php
- [5] Image processing toolbox user guide for use with Matlab version 3, The Math Works Inc., 2001.
- [6] TADUSIEWICZ R., KOROHODA P., Komputerowa analiza i przetwarzanie obrazów, Wyd. Fundacji Postępu Telekomunikacji, Kraków 1997.
- [7] BOSE N.K., LERTARATTANAPANICH S., CHAPPALLI M.B., Superresolution with second generation wavelets, Signal processing: Image Communication 19 387-391 (2004).
- [8] ANIŚKO C., Detekcja krawędzi, http://anisko.net/agent501/segmentacja/DetekcjaKrawedzi/.
- [9] CANDOCIA F.M., PRINCIPE J.C., Superresolution of image based on local correlations, IEEE Transactions on Neural Networks, Vol. 10, No. 2 372-380, 1999.
- [10] CHEN T., A study of spatial color interpolation algorithms for single-detector digital cameras, http://www-ise.stanford.edu/~tingchen/.
- [11] FREEMAN W. T., JONES T.R., PASZTOR E.C., Example-based Super-resolution, IEEE ComputerGraphics and Applications, March/April 2002.
- [12] BAKER S., KANADE T., Super-resolution optical flow, Technical Report CMU-RI-TR-99-36, Carnegie Mellon University, 1999.

- [13] GONZALEZ R. C., WOODS R. E., Digital Image Processing, 2nd Edition, Prentice Hall, 2002.
- [14] ŚWIERCZYŃSKI Z., ROKITA P., Increasing resolution of digital images using edgebased approach, Opto-Electronics Review, Vol. 16. No. 1, 2008.
- [15] MALINA W., SMIATACZ M., Metody cyfrowego przetwarzana obrazów, Akademicka Oficyna Wydawnicza EXIT, Warszawa, 2005.

## Increasing resolution of digital images using edge-based approach

ABSTRACT: This paper presents results of our research aiming at obtaining new methods for increasing resolution of digital images, giving better visual results. Classification of these methods and implementation of some algorithms is also shortly presented here. The main part of the paper presents two proposes a simple but efficient method for increasing resolution of digital images using edge-based approach.

KEYWORDS: image enhancement, increasing resolution, single-frame superresolution, interpolation.

Praca wpłynęła do redakcji: 20.11.2008 r.